#### **PRACTICA 4. LEY DE OHM. ERRORES SISTEMÁTICOS. MEDIDAS INDIRECTAS**

#### **1. INTRODUCCIÓN. CORRIENTE ELÉCTRICA**

Una **corriente eléctrica** en un circuito puede crearse aplicando un **voltaje** (una diferencia de potencial) entre dos puntos del circuito con una batería o una **fuente de alimentación**. El voltaje se mide en **Volts (V)**. Al aplicarlo, aparece un campo eléctrico en los conductores del circuito, una fuerza sobre los electrones de los conductores, y un movimiento de éstos. Este movimiento de electrones es lo que llamamos corriente eléctrica. La cantidad de carga que fluye a lo largo del conductor por segundo es la **intensidad de corriente**, que se mide en **Ampères** (A) (1*A* = 1*C* / *s*).

La intensidad de **corriente** es una característica de una **"rama"** (un trozo de conductor sin ninguna unión a otro conductor), mientras que el **voltaje** es característico de **dos puntos** de un circuito.

#### 2. **LEY DE OHM. RESISTENCIAS EN SERIE Y EN PARALELO**

Según la **ley de Ohm**, la resistencia de un conductor es igual al **cociente entre el voltaje entre los terminales de la resistencia y la intensidad de corriente** que la recorre:

$$
R=\frac{V}{I}
$$

donde R es la resistencia, V el voltaje en los terminales de la resistencia, y I la intensidad de corriente que la recorre.

En las clases teóricas demostraremos que cuando dos resistencias se asocian (bien en serie, bien en paralelo), se puede calcular su resistencia equivalente:

$$
R_{\text{eq}} = R_A + R_B
$$
\n
$$
R_{\text{eq}} = R_A + R_B
$$
\n
$$
\frac{1}{R_{\text{eq}}} = \frac{1}{R_A} + \frac{1}{R_B}
$$

*Resistencias asociadas en serie (izquierda) y en paralelo (derecha)*

Un caso particular ocurre cuando ambas resistencias son iguales ( $R_A=R_B=R$ ). Entonces, la resistencia equivalente es:

En serie: 
$$
R_{eq} = 2R
$$
 En paralelo:

$$
En paralelo: \qquad R_{eq} = \frac{R}{2}
$$

 $R_{\rm A}$ 

#### **3. MIDIENDO VOLTAJES E INTENSIDADES**

Para medir voltajes e intensidades en un circuito eléctrico, se usan **voltímetros y amperímetros**. Un ejemplo es el voltímetro analógico Demestres mostrado en la figura, con un **fondo de escala** (máximo valor de la escala) de 15 V, **resolución de** 0,5 V, y **clase** 2,5 (dada en la pantalla). Según las instrucciones del fabricante, el **error tipo B** de este voltímetro puede calcularse

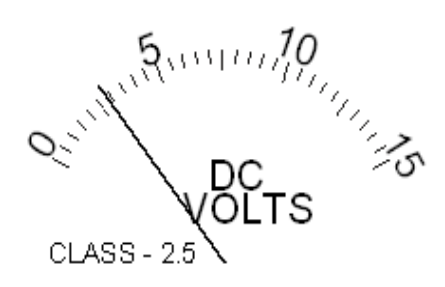

*Voltímetro analógico Demestres.*

**sumando el error debido a la resolución de la escala de medida más el porcentaje del fondo de escala dado por la clase**. Si consideramos la lectura mostrada en la figura (≈3 V):

$$
\Delta_{B}(V) = \frac{0.5}{2\sqrt{3}} + \frac{2.5 \cdot 15}{100} = 0.1443 + 0.375 = 0.5193 \approx 0.52 \approx 0.5 V
$$

La **entrada positiva** del voltímetro (**entrada roja**) es aquella por donde **debería entrar la intensidad**. En caso contrario mediremos un **voltaje negativo**, y tendremos que **cambiar la polaridad** de las entradas al voltímetro.

También hay **aparatos que pueden medir voltajes, intensidades, o** incluso **otras magnitudes** tales como **frecuencias, resistencias, …..** Tales aparatos se llaman **multímetros**, porque son "multifuncionales". Para medir con estos aparatos es necesario **conectar los terminales en las entradas correctas** del multímetro, y **seleccionar el correspondiente modo de medida**, **voltaje (V)**, **corriente (A)** o **resistencia (Ω)**, aunque también hay modos más avanzados de medida. Además, voltajes e intensidades pueden ser medidos tanto en corriente continua, **DC ( )** o alterna, **AC ( )**. Sólo tienes que **conectar los cables** en las **entradas correctas** del multímetro, **conectar el multímetro correctamente** al circuito y **seleccionar el modo correcto de medida**. El **error tipo B** del multímetro es el que corresponde según la **resolución** dada por la pantalla.

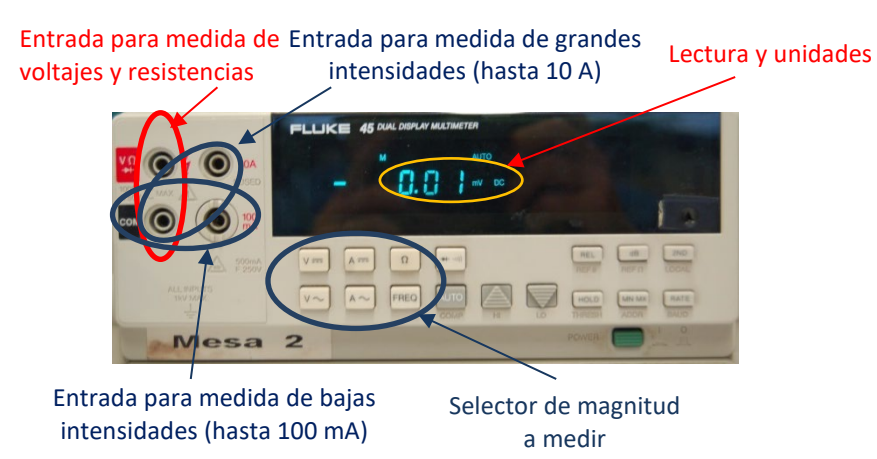

*Multímetro digital Fluke 45*

Igual que ocurría con el voltímetro analógico, la **polaridad de las entradas** para medir voltajes e intensidades con el multímetro digital es muy importante. La entrada **COM es siempre el terminal negativo**, la entrada por donde debería salir la intensidad, o la entrada con potencial más pequeño que la entrada positiva (entrada roja). Si la **lectura es negativa**, ello significa que las **entradas** del multímetro están **conectadas erróneamente**.

Ni el multímetro ni el voltímetro o amperímetro deberían, idealmente, modificar la magnitud que están midiendo, pero estos aparatos siempre presentan una resistencia al paso de la corriente, que se llama **resistencia interna** o **impedancia de entrada**, y dependiendo de su valor, puede alterar fuertemente la magnitud que estamos midiendo.

#### **4. LA FUENTE DE ALIMENTACIÓN**

El aparato que alimenta un circuito eléctrico con corriente continua (DC) es la **fuente de alimentación** de la figura, la "Gold Source DC Power supply". Tiene tres salidas diferentes: la de la derecha es una **salida fija** (no ajustable), siempre dando **5 V**, y **dos salidas ajustables**, con voltajes ajustables en el rango **0-30 V** y intensidades **0-3 A**.

Cada salida ajustable presenta tres conectores, el **positivo (rojo), el negativo (negro), y la conexión de tierra (verde)** en medio de las otras. La **conexión de tierra ó toma de tierra** está conectada al **bastidor** de la fuente de alimentación, y a través del **enchufe**, está conectada a la

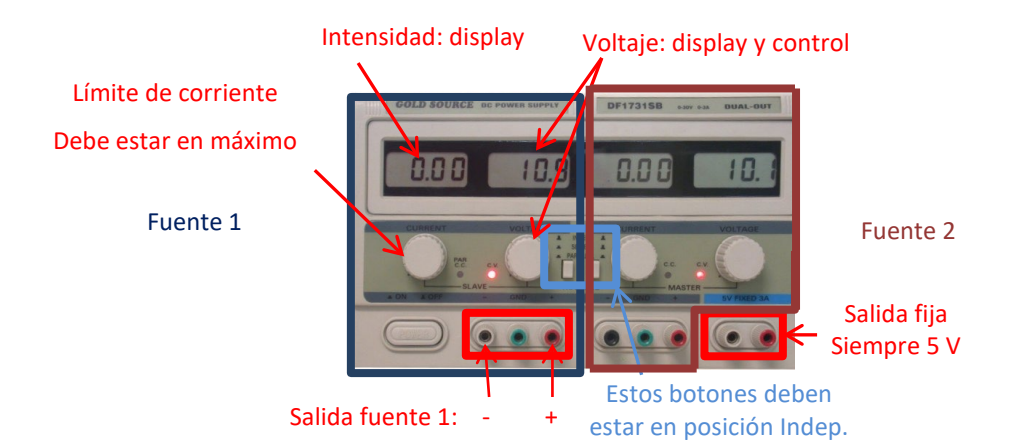

**toma de tierra del edificio** (una pica hundida en la tierra). Gracias a esta conexión a tierra, la **seguridad de las personas** está asegurada, porque el **voltaje de cualquier punto del bastidor de la fuente de alimentación es siempre cero** voltios (el voltaje de la tierra), impidiendo que una persona pueda sufrir una descarga eléctrica al tocar el aparato. **Nosotros sólo utilizaremos los terminales positivo y negativo**. El voltaje de cada salida puede ser **ajustado** con el botón **VOLTAGE**, y este voltaje puede ser leído en el **display** de la derecha. El mando de **CORRIENTE** establece un **límite para la intensidad** suministrada por la

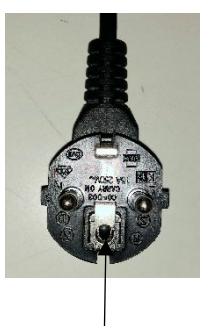

Conexión de tierra

fuente de alimentación (no selecciona la corriente dada por la fuente), con el fin de proteger el circuito alimentado por la fuente. Si no quieres establecer un límite para la corriente, debes colocarlo en el máximo (girado completamente a derechas). En el display de la izquierda puede leerse la corriente suministrada por esa salida. El **error tipo B del voltaje o intensidad** puede ser calculado a partir de la resolución del display correspondiente.

Ambas salidas ajustables pueden trabajar de manera **independiente**, **en serie** (para conseguir hasta 60 V), o **en paralelo** (para conseguir hasta 6 A). Dos botones encima de los conectores permiten seleccionar el modo de trabajo. Normalmente, si no se dice lo contario, trabajaremos con ambas salidas independientes.

# **5. ERROR ABSOLUTO EN MEDIDAS INDIRECTAS. TEORÍA DE PROPAGACIÓN DE ERRORES EN MEDIDAS INDIRECTAS QUE DEPENDEN DE MÁS DE UNA VARIABLE.**

En una práctica anterior hemos visto que al hacer una **medida indirecta** de una magnitud que **depende únicamente de una variable**  $y = f(x)$ , el error absoluto de la magnitud que estamos calculando se puede obtener como

$$
\Delta y = \left| \frac{dy}{dx} \right| \Delta x
$$

Cuando **una medida indirecta depende de más de una variable** (supongamos que lo hace de tres variables: x, z, t), entonces **su error** debe ser calculado mediante la **suma cuadrática** de los errores debidos a **cada una de las variables**. Notar que ahora, la derivada de la función con respecto a cada una de las variables es una derivada parcial (es decir, que las otras variables se consideran como constantes):

$$
\Delta(y) = \sqrt{\left(\left|\frac{\partial y}{\partial x}\right| \Delta(x)\right)^2 + \left(\left|\frac{\partial y}{\partial z}\right| \Delta(z)\right)^2 + \left(\left|\frac{\partial y}{\partial t}\right| \Delta(t)\right)^2}
$$

-----------------------------------------------------------------------------------------------------------------------------

*Ejemplo: Supongamos que estamos midiendo la diferencia de potencial (voltaje) entre los terminales de una resistencia y su error absoluto (V±ΔV), resultando ser 3,2±0,5 V; y la intensidad de corriente que la recorre (I±ΔI), resultando 1,212±0,003 mA. Aplicando la ley de Ohm, el valor de la resistencia es*

$$
R = \frac{V}{I} = \frac{3.2}{1.212} = 2.64026....K\Omega
$$

*Como R depende de V y de I, teniendo en cuenta que* 

 $\left|\frac{\partial R}{\partial V}\right| = \frac{1}{l}$  y que  $\left|\frac{\partial R}{\partial l}\right| = \frac{V}{l^2}$ *dI I*  $\frac{\partial R}{\partial t}$  =

*el error de R, aplicando la ecuación anterior, será:* 

$$
\Delta(R) = \sqrt{\left|\left|\frac{\partial R}{\partial V}\right| \Delta(V)\right|^2 + \left|\left|\frac{\partial R}{\partial I}\right| \Delta(I)\right|^2} = \sqrt{\frac{1}{I^2} \Delta(V)^2 + \frac{V^2}{I^4} \Delta(I)^2} = \sqrt{\frac{1}{1,212^2} 0,5^2 + \frac{3,2^2}{1,212^4} 0,003^2} = 0,41 K\Omega
$$

*Que, redondeando adecuadamente error y medida, será: R=2,64±0,41 KΩ*

-----------------------------------------------------------------------------------------------------------------------------

# **PRÁCTICA 4. LEY DE OHM. ERRORES SISTEMÁTICOS. MEDIDAS INDIRECTAS.**

### **PRÁCTICA 4. LEY DE OHM. ERRORES SISTEMÁTICOS. MEDIDAS INDIRECTAS. REALIZACIÓN**

## **1. OBJETIVOS**

- **Comprender** los problemas debidos a los **errores sistemáticos.**
- **Comprender** los problemas debidos a la resistencia interna de los **aparatos de medida.**
- El cálculo de **errores** en **medidas indirectas** utilizando la **teoría de propagación de errores.**

### **2. MATERIAL**

- Dos multímetros digitales Fluke 45
- Fuente de alimentación Gold source
- Un voltímetro analógico Demestres
- Una resistencia de 15 KΩ
- Caja de conexión y cables.

## **3. REALIZACIÓN**

Con el fin de poder disponer de tiempo suficiente para la realización de esta práctica, **sólo tomaremos una medida** de cada magnitud. Entonces, para calcular el error de cada medida, será suficiente con calcular el **error tipo B** de cada **aparato de medida**.

- a) Toma la **resistencia de 15 KΩ**, verificando su **valor nominal** mediante el **código de colores** (si los colores no pueden verse claramente, puedes usar el óhmetro para verificarlo). De la última banda situada a la derecha (nos da el error relativo de la resistencia), **calcula el error absoluto** de la resistencia. *R*
- b) **Monta el circuito** de la figura, con la resistencia de **15 KΩ**. Como **voltímetro** y como **amperímetro** se usarán los **dos multímetros digitales Fluke 45**. Ten cuidado al conectar los multímetros para no tener medidas negativas.

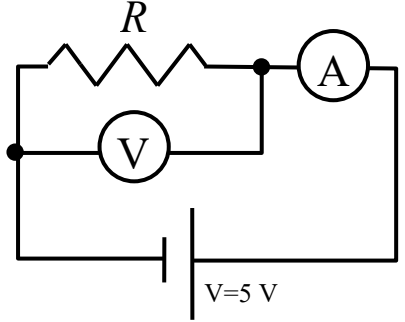

### NO ENCIENDAS AÚN LA FUENTE DE ALIMENTACIÓN!

### **Precauciones antes de encender la fuente de alimentación Gold Source DC**:

- i. **Verifica** que los **dos botones** centrales estén en la posición **"Indep"** (ambos botones sin presionar).
- ii. **Verifica** que el mando **"CURRENT"** de la salida seleccionada esté en la posición **máximo** (a derechas) con el fin de evitar que la intensidad sea limitada.
- iii. **Verifica** que el mando **"VOLTAGE"** de la salida seleccionada esté en la posición **mínimo** (a izquierdas) con el fin de evitar que, al conectar el circuito, un elevado voltaje pueda dañar algún componente del circuito.
- iv. **Conecta** los cables a las entradas **+ (rojo) y – (negro)** de la salida seleccionada. El terminal de tierra (entre el positivo y el negativo) no es necesario conectarlo.
- v. **Enciende** la fuente de alimentación Gold Source DC.

Ajusta la fuente Gold Source para que dé **5 V** (también puedes utilizar la salida no ajustable, que proporciona siempre 5 V). **Mide el voltaje** en los terminales de la Resistencia **y la intensidad** que la recorre, con sus **errores absolutos**. A partir de estas medidas, aplicando la **ley de Ohm**, calcula el **valor experimental de la resistencia**. Calcula su **error** aplicando la **teoría de propagación de errores.**

- c) **Desconecta el multímetro Fluke 45** que actúa como **voltímetro** y **sustitúyelo por el voltímetro analógico Demestres**. Repite el paso anterior, ajustando la salida de la Fuente de alimentación a **5 V** (o utilizando la salida no ajustable de 5 V), **y mide voltaje e intensidad con sus errores**. Calcula **el valor experimental de la resistencia con su error.**
- d) Igual que hiciste en la sesión anterior, **utilizando un multímetro Fluke 45 como óhmetro**, **mide la resistencia interna** del otro multímetro **Fluke 45 actuando como voltímetro**, mide la resistencia interna del **voltímetro analógico Demestres**, y también la resistencia interna del **multímetro Fluke 45 actuando como amperímetro**.